#### ГОСУДАРСТВЕННОЕ БЮДЖЕТНОЕ ПРОФЕССИОНАЛЬНОЕ ОБРАЗОВАТЕЛЬНОЕ УЧРЕЖДЕНИЕ ИРКУТСКОЙ ОБЛАСТИ «ЧЕРЕМХОВСКИЙ ГОРНОТЕХНИЧЕСКИЙ КОЛЛЕДЖ им. М.И. ЩАДОВА»

Утверждаю Заместитель директора по УР ГБПОУ «ЧГТК им. М.И. Щадова»  $\rightarrow$  *Q* 2021 г. 6

## Комплект контрольно-оценочных средств по учебной дисциплине ЕН.02 Информатика

программы подготовки специалистов среднего звена

по специальности

08.02.01 Строительство и эксплуатация зданий и сооружений (базовый уровень)

Черемхово, 2021

Комплект контрольно-оценочных средств разработан на основе Федерального государственного образовательного стандарта среднего профессионального образования по специальности 08.02.01 Строительство и эксплуатация зданий и сооружений (базовый уровень) программы учебной дисциплины Информатика.

Разработчик: ГБПОУ «ЧГТК им. М.И. Щадова», преподаватель Чипиштанова Д.В.

Одобрено на заседании цикловой комиссии Информатики и ВТ Протокол № 9 0 от « 25 » 2021 г.<br>Председатель ЦК 17 1 (Окладникова Т.В./

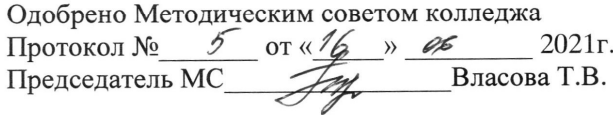

 $\overline{2}$ 

# СОДЕРЖАНИЕ

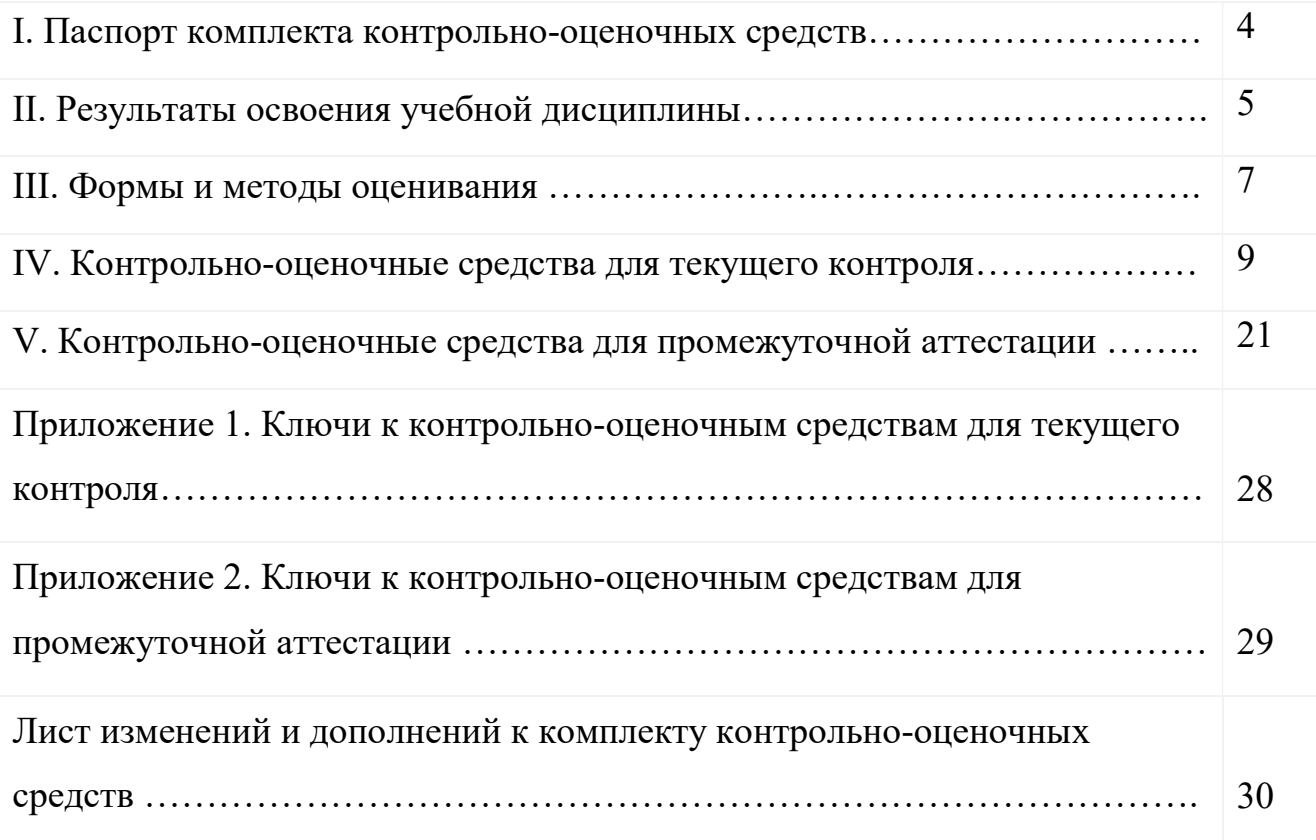

#### I. Паспорт комплекта контрольно-оценочных средств

В результате освоения учебной дисциплины Информатика обучающийся должен обладать предусмотренными ФГОС по специальности СПО 08.02.01 Строительство и эксплуатация зданий и сооружений (базовый уровень) общими и профессиональными компетенциями:

ОК 01. Выбирать способы решения задач профессиональной деятельности применительно к различным контекстам;

ОК 02. Осуществлять поиск, анализ и интерпретацию информации, необходимой для выполнения задач профессиональной деятельности;

ОК 03. Планировать и реализовывать собственное профессиональное и личностное развитие;

ОК 04. Работать в коллективе и команде, эффективно взаимодействовать с коллегами, руководством, клиентами;

ОК 09. Использовать информационные технологии в профессиональной деятельности.

ПК 1.2. Выполнять расчеты и конструирование строительных конструкций;

ПК 1.4. Участвовать в разработке проекта производства работ с применением информационных технологий.

ПК 2.3. Проводить оперативный учет объемов выполняемых работ и расходов материальных ресурсов

Учебным планом колледжа предусмотрена промежуточная аттестация по учебной дисциплине Информатика в форме дифференцированного зачета.

### II. Результаты освоения учебной дисциплины

В результате аттестации по учебной дисциплине осуществляется комплексная проверка следующих умений и знаний, которые формируют общие и профессиональные компетенции:

Таблица 1

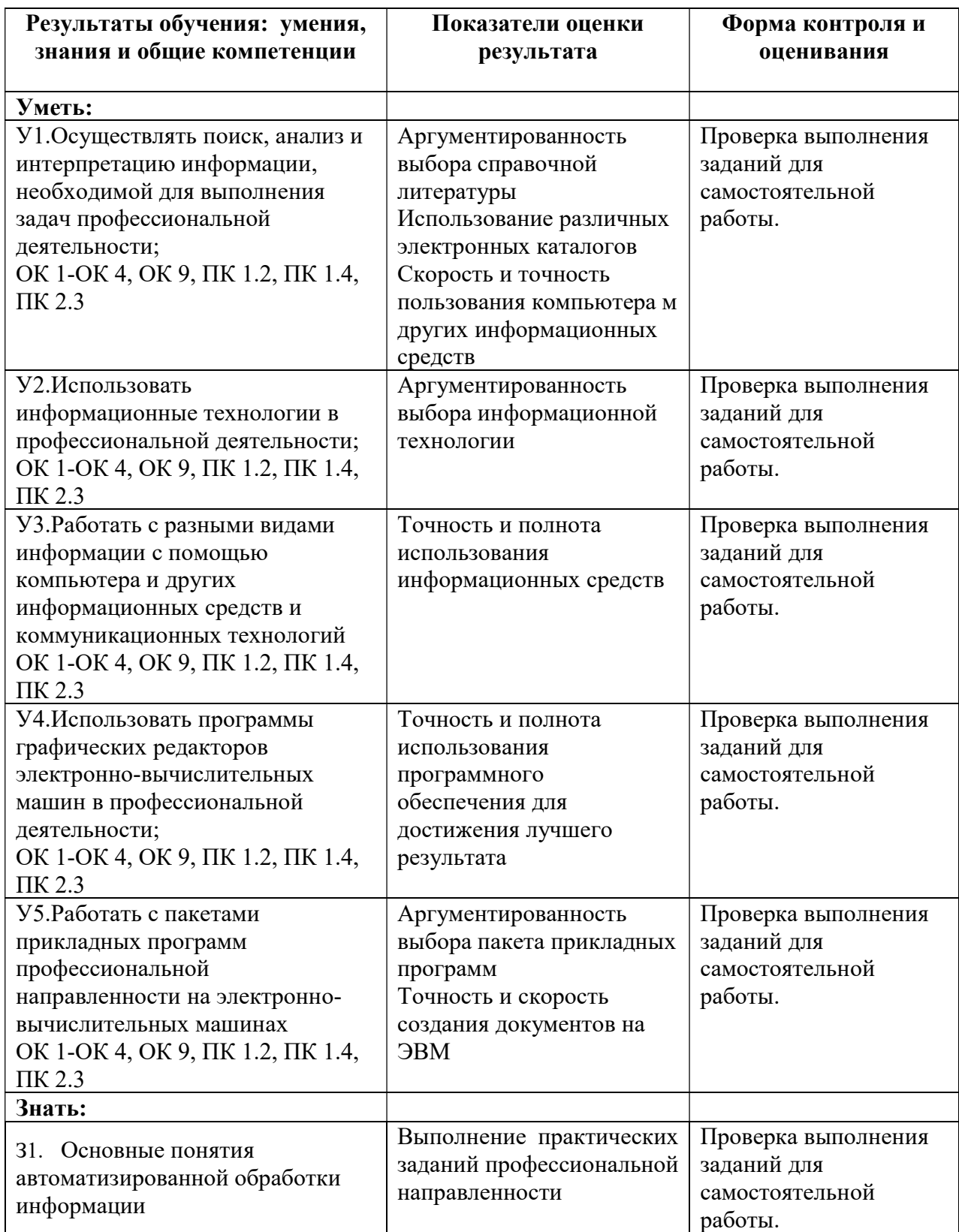

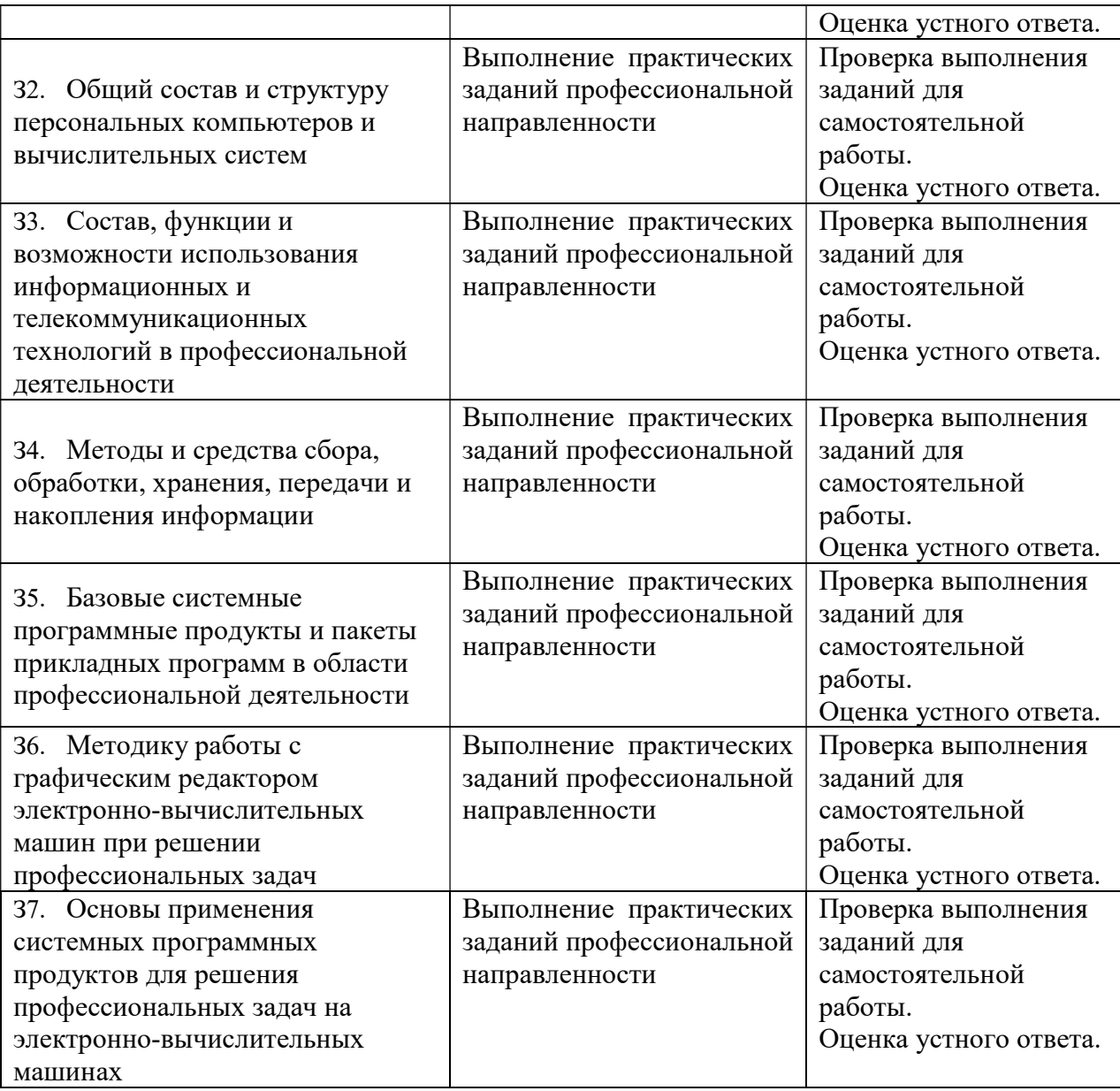

#### III. Формы и методы оценивания

Контроль и оценка знаний, умений, а также сформированность общих и профессиональных компетенций осуществляются с использованием следующих форм и методов:

 Формы текущего контроля соответствуют рабочей программе дисциплины и планам (технологическим картам) аудиторных занятий по указанному разделу, теме. Одной из форм текущего контроля, позволяющей выявить умения применять полученные знания на практике могут быть практические (лабораторные) работы. Содержание практических (лабораторных) работ, критерии их оценки представлены в методических рекомендациях (указаниях) по выполнению практических работ. Формой текущего контроля могут быть самостоятельные работы студентов.

 Формой промежуточной аттестации по учебной дисциплине является дифференцированный зачет.

Предметом оценки служат умения и знания, предусмотренные ФГОС по дисциплине Информатика, направленные на формирование общих компетенций.

Таблина 2

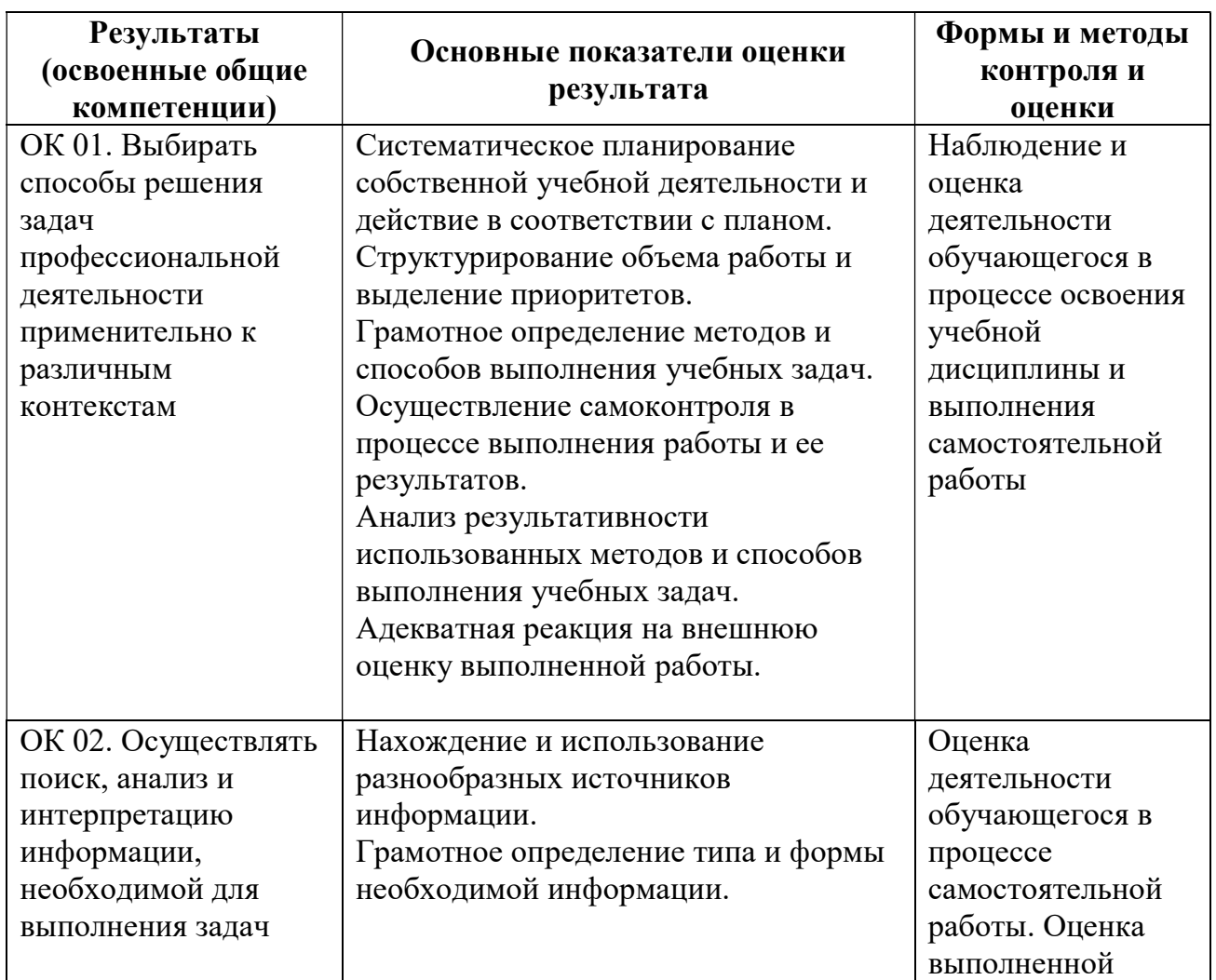

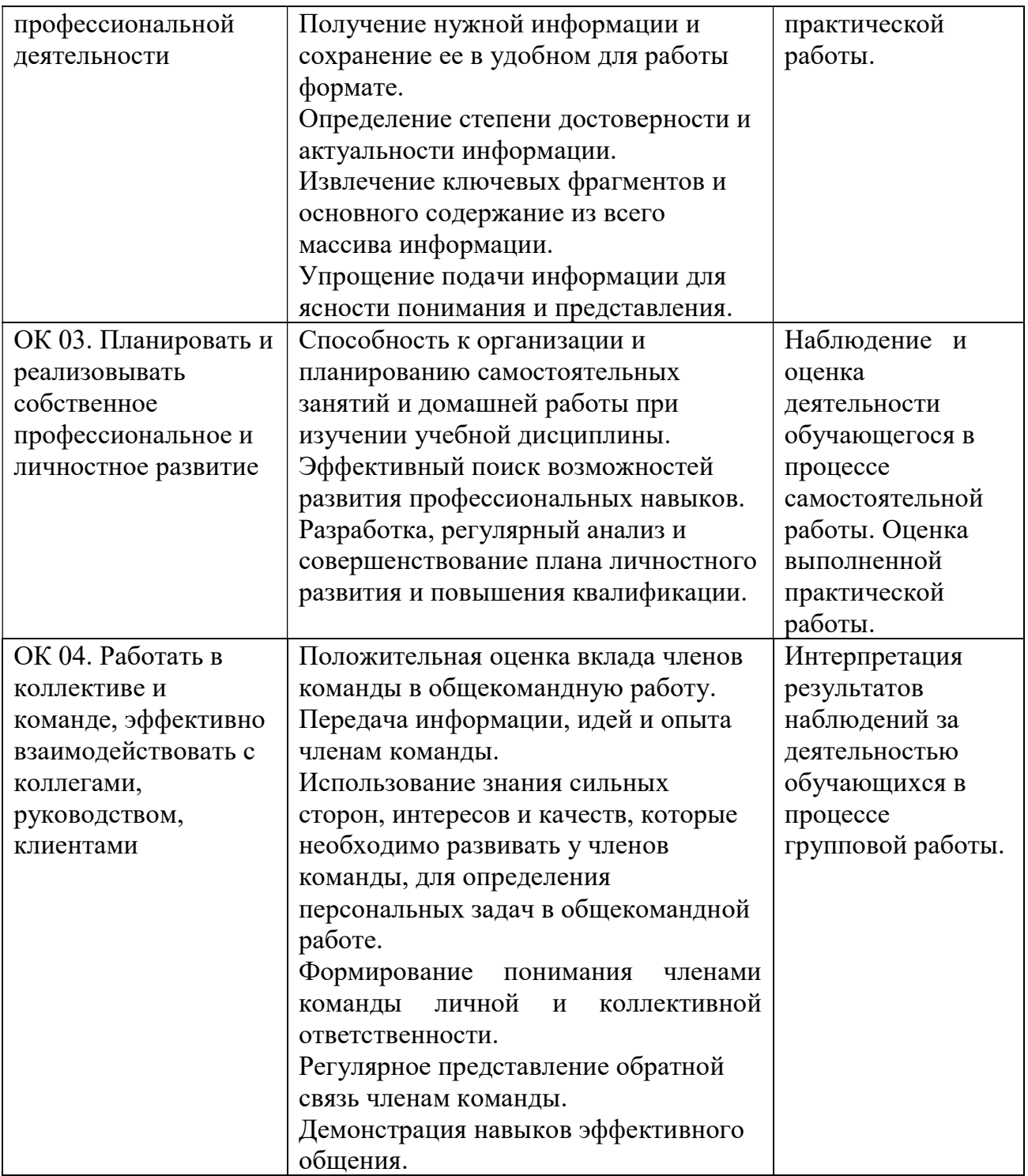

Контроль и оценка освоения учебной дисциплины по темам (разделам)

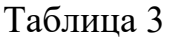

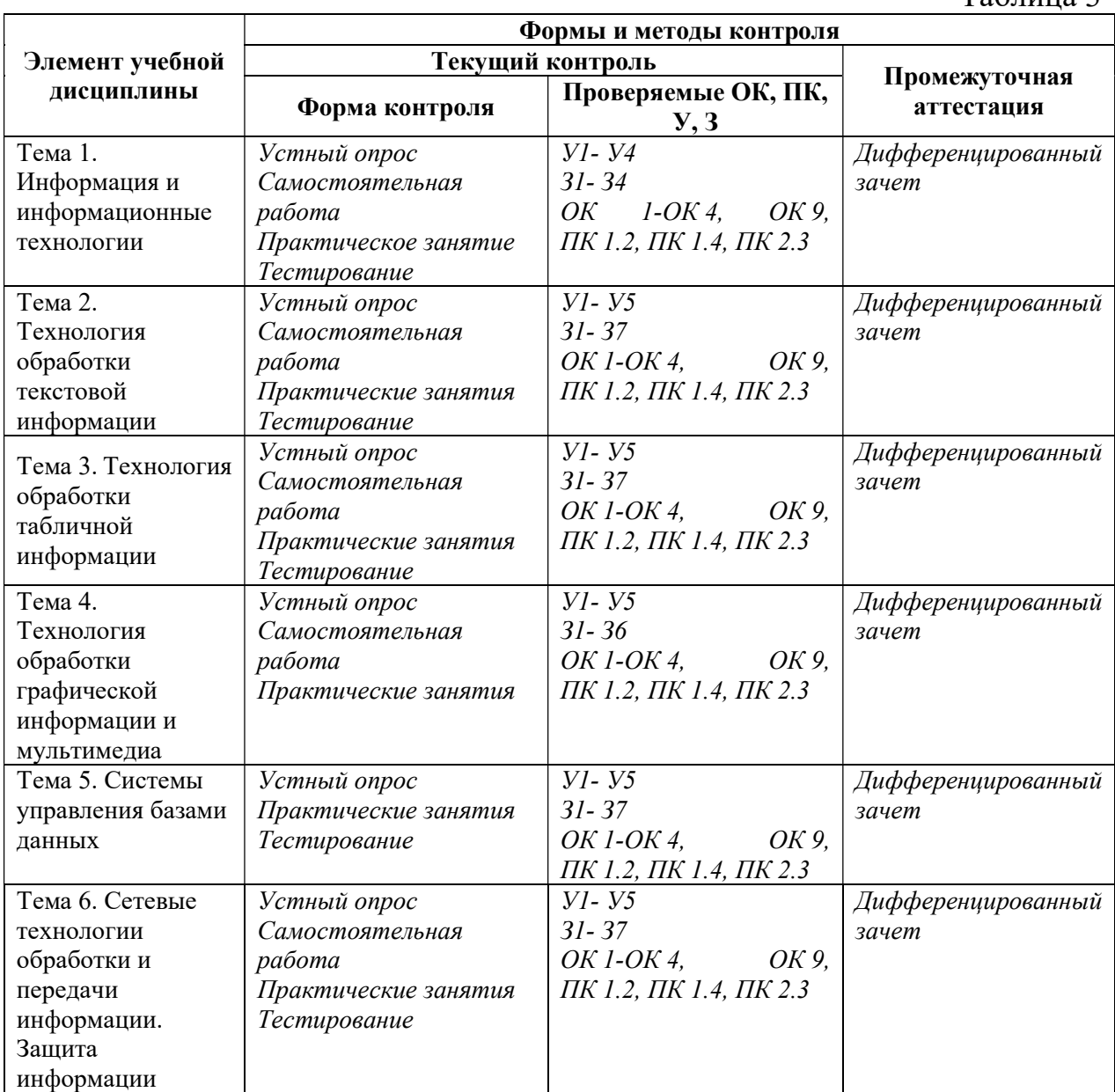

#### IV. Контрольно-оценочные средства для текущего контроля

- 1. Устный опрос по темам учебной дисциплины. Перечень вопросов для проверки З, У, ОК, ПК:
	- Антивирусные программы.
	- Аспекты информатики. Структура информатики. Задачи информатики.
	- Базы данных и СУБД.
	- Виды профессиональных автоматизированных систем.
	- Возможности использования в документе автоматического оглавления и предметного указателя.
	- Глобальная компьютерная сеть Internet: основные понятия.
	- Информационное общество. Характерные черты информатизации в России. Компьютерная грамотность.
- Информация и данные. Операции с данными. Структуры данных.
- Категории функций. Особенности логических функций.
- Классификация прикладного программного обеспечения.
- Классы программных продуктов.
- Кодирование текстовой и графической информации.
- Кодирование числовой информации. Системы счисления.
- Компоненты локальной сети.
- Компьютерные вирусы. Классификация вирусов.
- Меры информации.
- Назначение и функции основных устройств компьютера.
- Назначение и характеристика программы MS Visio.
- Назначение электронной почты. Поисковые системы.
- Обработка списков в среде электронных таблиц.
- Общая структура компьютера. Принципы Джона фон Неймана.
- Операционные системы Windows.
- Основные понятия информатики.
- Основные понятия, используемые при создании документа.
- Основные принципы организации компьютера. Архитектура фон Неймана.
- Особенности копирования и перемещения данных в среде электронных таблиц.
- Пакеты обработки графической информации.
- Пакеты обработки текстовой информации.
- Параметры форматирования символов, абзацев и разделов.
- Поколения ЭВМ. Понятие и классификация ЭВМ
- Понятие операционной системы и ее основные функции. Виды операционных систем.
- Свойства и характеристики информации.
- Сервисные программы: программы-оболочки, утилиты, программыархиваторы, антивирусные программы.
- Системное программное обеспечение: назначение, состав, классификация.
- Способы защиты информации.
- Устройства ввода информации.
- Устройства вывода информации.
- Устройства хранения информации (Внешние запоминающие устройства).
- Файловые системы. Понятие раздела. Структура тома.
- Электронные таблицы (Табличные процессоры).
- Каталоги (папки). Текущий каталог, подкаталог, корневой каталог, путь. Шаблон имени файла.
- Базовая конфигурация ПК. Устройства, входящие в состав базовой конфигурации ПК, их функции и характеристики.
- Стандартные приложения ОС WINDOWS. Блокнот. Калькулятор. WordPad. Графический редактор Paint.
- Функциональное назначение клавиш. Сочетание клавиш при работе в Windows.
- 2. Самостоятельная работа (методические указания для выполнения самостоятельной работы):
- Подготовка индивидуального задания
- Подготовка реферата
- Выполнение расчетно-графической работы
- Подготовка индивидуального задания средствами текстового процессора
- Подготовка индивидуального задания с использованием презентационных материалов.
- 3. Тестирование по темам (тестовые задания выполняются в тестовой оболочке MiraxTest, генерирующей случайны выбор вопросов и автоматически подсчитывающей результат выполнения теста):

### Тест по теме 1.

- 1. Что такое информатика:
	- а. область научных знаний, связанных с получением, хранением, преобразованием, передачей и использованием информации
	- б. предмет, изучающий информацию
	- в. отрасль науки об информации
	- г. наука, изучающие способы и методы хранения информации
	- д. наука об истории и развитии вычислительной техники
- 2. Что такое алгоритм:
	- а. система команд
	- б. четкая последовательность команд исполнителю
	- в. последовательность четко очерченных правил
	- г. четкая последовательность команд исполнителю, на основании исходных данных, приводящая к искомому результату
- 3. Кто на основе электромеханических реле построил машину «Марк-1»:
	- а. Джон Мочли
	- б. Говард Эйкен
	- в. Преспер Экерт
	- г. Конрад Экерт
	- д. Джон фон Нейман
- 4. Выбрать основные блоки, из которых состоит компьютер:
	- а. оперативный блок, модем
	- б. микропроцессор, шина, адаптер
	- в. системный блок, клавиатура, монитор, мышь
- г. джойстик, стример, винчестер
- д. принтер, сканер, модем
- 5. Выбрать, из каких устройств должен состоять компьютер по принципам фон Неймана:
	- а. устройство управления, арифметическо-логическое устройство, память, внешние устройства
	- б. системный блок, микропроцессор
	- в. клавиатура, монитор
	- г. модем, стример, джойстик
	- д. мышь, принтер, сканер
- 6. Как представляется информация в компьютере:
	- а. в виде изображений
	- б. в числовой форме
	- в. в виде звуков
	- г. в виде текстов
	- д. в десятичной системе счисления
- 7. Арифмометр, механическое устройство для выполнения четырех арифметических действий, изобрел:
	- а. Лейбниц
	- б. Паскаль
	- в. Бебидж
	- г. Цузе
	- д. Мочли
- 8. Как называется наименьшая единица информации:
	- а. байт
	- б. бит
	- в. Кбайт
	- г. Мбайт
	- д. Гбайт
- 9. В одном Кбайте содержится:
	- а. 1024 байт
	- б. 256 бит
	- в. 1024 Мбайт
	- г. 64 байт
	- д. 678 бит
- 10.Самым главным элементом в системном блоке является:
	- а. микропроцессор
	- б. шина
	- в. винчестер
	- г. системная магистраль передачи данных
	- д. адаптер
- 11.Системные программы, управляющие работой прикладных программ и периферийных устройств, называются:
	- а. файлами
	- б. контейнерами
- в. драйверами
- г. каталогами
- д. устройствами ввода/вывода
- 12.Термин «интерфейс пользователя» определяет:
	- а. специальное сетевое устройство
	- б. способ взаимодействия компьютеров друг с другом
	- в. способ взаимодействия пользователей в сети
	- г. специальную программу для управления сетью
	- д. способ организации взаимодействия пользователя с операционной системой
- 13.Компьютер это:
	- а. устройство для ввода в память компьютера исходных данных
	- б. устройство для хранения информации
	- в. манипулятор для соединения с системой Интернет
	- г. универсальное устройство для ввода, передачи, хранения и переработки информации
	- д. устройство для чтения компакт дисков
- 14.Операция архивация это есть:
	- а. трансляции программы на машинный код
	- б. создание базы данных
	- в. проверка содержимого диска на вирус
	- г. сжатие файлов и папок
	- д. удаление файлов
- 15.Что такое папка:
	- а. это место на диске, где хранятся только файлы и программы
	- б. это имя файла
	- в. это программа
	- г. это место на диске под уникальным местом, где хранятся файлы, папки, ярлыки
	- д. это файл
- 16.Имя файла состоит из частей:
	- а. расширение и длина файла
	- б. размер файла и расширение
	- в. имя и расширение
	- г. расширение
	- д. длина файла
- 17.Совокупность всех устройств компьютера:
	- а. аппаратное обеспечение
	- б. типовое обеспечение
	- в. функциональное обеспечение
	- г. коммуникационное обеспечение
	- д. железо
- 18. Какие из нижеприведенных записей могут быть именем файла:
	- а. :abcd.doc
	- $\delta$ . \ abcd.doc
- в. < abcd.doc
- г. lacd.doc
- д. ? abcd.doc

19.Определение информации:

- а. информация тексты, рисунки, фотографии, электрические сигналы
- б. информация сведения об окружающем нас мире представленная в виде текста, рисунка, звука
- в. информация сведения о ком-то или о чем-то, представленные в форме знаков и сигналов
- г. информация сведения получаемые нами через телевидение, газеты, книги и т.д.
- д. информация достоверные, полные, ясные сведения об окружающем нас мире
- 20. Программа $-$ это:
	- а. последовательность инструкций исполнительно для решения поставленных задач
	- б. упорядоченная последовательность действий для ЭВМ, алгоритм решения какой – либо задачи
	- в. область наименьшей памяти, в которой могут размещаться совокупности значений одного и того же типа
	- г. последовательность действий для ЭВМ, алгоритм решения какой – либо задачи
	- д. информация, представленная в формальном виде, который обеспечивает возможность ее хранения, обработки и передачи

### Тест по теме 2.

- 1. Как называется в редакторе Word первая буква абзаца, выделенная шрифтом, размером, узором:
	- а. кнопка
	- б. пиктограмма
	- в. элемент абзаца
	- г. буквица
	- д. инструмент
- 2. Что такое колонтитулы в редакторе Word:
	- а. расстояние в нижней и верхней части страницы
	- б. примечание к тексту
	- в. основной текст
	- г. сноска
	- д. буквица
- 3. Что такое сноска в редакторе Word:
	- а. буквица
- б. примечание к тексту
- в. колонтитул
- г. расстояние в нижней и верхней части страницы
- д. основной текст
- 4. Для чего предназначен нижний треугольник справа на горизонтальной линейке редактора Word:
	- а. для установки отступа слева
	- б. для установки отступа «красной» строки
	- в. для установки отступа справа
	- г. для перемещения абзаца
	- д. для копирования абзаца
- 5. Для чего предназначен нижний треугольник слева на горизонтальной линейке редактора Word:
	- а. для установки отступа слева
	- б. для установки отступа «красной» строки
	- в. для установки отступа справа
	- г. для перемещения абзаца
	- д. для копирования абзаца
- 6. Как в редакторе Word называется область памяти, куда помещают удаленные фрагменты:
	- а. папка
	- б. корзина
	- в. панель инструментов
	- г. пиктограмма
	- д. буфер обмена
- 7. Для копирования выделенного абзаца в конец текста в Word необходимо:
	- а. выполнить команду «Вырезать». Установить курсор в конце текста. Выполнить команду «Вставить»;
	- б. выполнить команду «Копировать». Установить курсор в конце текста. Выполнить команду «Вставить»;
	- в. выполнить команду «Заменить». Установить курсор в конце текста. Выполнить команду «Вставить».
- 8. Предварительный просмотр документа в Word осуществляется следующим образом:
	- а. выполнить команду «Открыть» из меню «Файл»;
	- б. выполнить команду «Предварительный просмотр» из меню «Файл» и по завершении нажать кнопку «Закрыть»;
	- в. выполнить команду «Открыть» из меню «Файл» и по завершении нажать кнопку «Закрыть».
- 9. Как отменить выделение текста?
	- а. двойной щелчок мышью вне выделенного участка;
	- б. выбрать в меню команду «Выделить»;
	- в. щелкнуть мышью в любом месте выделенного участка.
- 10. Word. Чтобы выделить слово, надо:
- а. удерживая клавишу ALT, один раз щелкнуть по нему
- б. удерживая клавишу SHIFT, два раза щелкнуть по нему
- в. удерживая клавишу CTRL, один раз щелкнуть по нему
- г. один раз щелкнуть по нему
- д. дважды щелкнуть по нему

#### Тест по теме 3.

- 1. Как называется информация, которая является результатом различных операций в таблицах Excel:
	- а. исходная
	- б. табличная
	- в. первичная
	- г. производная
	- д. рабочая
- 2. Какой элемент таблицы Excel является основным:
	- а. строка
	- б. столбец
	- в. информация
	- г. адрес
	- д. ячейка
- 3. Как называются координаты ячейки в таблицах Excel:
	- а. адрес
	- б. номер
	- в. буква
	- г. цифра
	- д. клетка
- 4. Какой вид расширения имеют файлы, создаваемые в Excel:
	- а. .txt
	- $6. xls$
	- в exe
	- г. .com
	- д. .pas
- 5. Excel. Абсолютный адрес ячейки это:
	- а. обозначение ячейки, составленное из номера столбца
	- б. обозначение ячейки, составленное из номера сроки
	- в. обозначение ячейки, составленное из номера столбца и номера сроки
	- г. обозначение ячейки, составленное с помощью знака \$ и номера столбца и (или) номера строки
	- д. обозначение ячейки, составленное буквами латинского алфавита
- 6. Excel. Данные в ячейке, которая должна содержать результат вычислений, начинаются с символа:
	- а. +
	- $6. =$
	- в. \*
	- г. /
	- д. \
- 7. Excel. Какая из формул записана правильно:
	- а. А1+А2+А3=
	- б. А1+А2+А3
	- в.  $=1+A2+A3$
	- г.  $=A1+A2+3B$
	- д. =1А+2А
- 8. Excel. Ячейки, которые находятся слева, справа, вверху и внизу от текущей, называются:
	- а. соседними
	- б. специальными
	- в. смежными
	- г. несмежными
	- д. встроенными
- 9. Относительный адрес ячейки это:
	- а. обозначение ячейки, составленное из номера столбца
	- б. обозначение ячейки, составленное из номера строки
	- в. обозначение ячейки, составленное из номера столбца и номера строки
	- г. обозначение ячейки, составленное с помощью \$ и номера столбца и (или) номера строки
- обозначение ячейки, написанное буквами латинского алфавита
	- 10.Если набранная последовательность символов начинается со знака «=»,
		- то Excel «считает», что это:
		- а. функция
		- б. формула
		- в. числа
		- г. текст
		- д. диаграмма

Тест по теме 5.

- 1. СУБД Access не работает с:
	- а. таблицами
	- б. формами
	- в. запросами
	- г. отчетами
- д. презентациями
- 2. Перечислить основные объекты базы данных Access:
	- а. в базе данных Access основными объектами являются таблицы, отчеты, макросы и модули
	- б. в базе данных Access основными объектами являются таблицы, запросы, формы, отчеты, макросы и модули
	- в. в базе данных Access основными объектами являются таблицы, запросы, формы, отчеты
	- г. в базе данных Access основными объектами являются таблицы, запросы, макросы и модули
	- д. в базе данных Access основными объектами являются таблицы, запросы, макросы и формы
- 3. MS Access. Что является отчетом:
	- а. объект, предназначенный для сохранения документа
	- б. объект, предназначенный для создания документа
	- в. объект, предназначенный для удаления документа
	- г. объект, предназначенный для печати документа
	- д. объект, предназначенный для презентаций
- 4. Что из перечисленного относится к СУБД:
	- а. MS OutLook
	- б. MS Powerpoint
	- в. MS Access
	- г. Adobe Illustrator
	- д. Corel Draw
- 5. Объектом обработки MS Access является файл с расширением:
	- а. .mdb
	- б. .doc
	- в. .txt
	- г. .ppt
	- д. .xls
- 6. Что представляет таблица в базе данных Access:
	- а. таблица это объект, который мы определяем и используем для манипулирования данных
	- б. таблица это объект, который мы определяем и используем для удаления данных
	- в. таблица это объект, который мы определяем и используем для хранения данных
	- г. таблица это объект, который мы определяем и используем для передачи данных
- 7. Что содержит таблица ACCESS:
	- а. поля (столбцы) и записи
	- б. поля (столбцы)
	- в. записи
	- г. строки и столбцы
	- д. строки
- 8. СУБД Access не работает с:
	- а. запросами
	- б. таблицами
	- в. отчетами
	- г. презентациями
	- д. формами
- 9. В каком окне Access можно увидеть межтабличные связи?
	- а. конструктор отчета
	- б. конструктор таблицы
	- в. схема данных
	- г. конструктор формы
	- д. панель подстановок
- 10.Access. Для отображения результатов вычисления необходимо:
	- а. создать запрос с вычисляемыми полями
	- б. ввести формулу с свободную таблицу
	- в. создать макрос
	- г. запустить калькулятор
	- д. создать таблицу с вычисляемыми полями

#### Тест по теме 6.

- 1. Сети, узлы которой расположены на небольшом расстоянии друг от друга, не использующие средства связи общего назначения называют:
	- а. сервисными
	- б. функциональными
	- в. локальными
	- г. глобальными
	- д. сетевыми
- 2. Какие топологии сети бывают:
	- а. кольцо, асимметрия, звезда
	- б. шина, асимметрия
	- в. шина, кольцо, звезда
	- г. в виде овала
	- д. сервисная
- 3. Самая простая топология сети:
	- а. кольцо
	- б. шина
	- в. асимметрия
	- г. в виде овала
	- д. звезда
- 4. Подключение компьютера к локальной сети выполняется при помощи:
	- а. сервера
- б. топологии сети
- в. сетевого адаптера
- г. сетевого фильтра
- д. кабеля
- 5. Программы, которые позволяют обнаруживать файлы, зараженные одним из нескольких компьютерных вирусов, называют:
	- а. программы-архиваторы
	- б. программы-детекторы
	- в. завирусованные файлы
	- г. программы-вирусы
	- д. программы-вакцины
- 6. Укажите антивирусные программы:
	- а. Aidtest, Doctor Web
	- б. WinZip, MS DOS
	- в. UNIX, MS DOS
	- г. WinRar, WinZip
	- д. Aidtest, UNIX
- 7. Что такое компьютерные вирусы:
	- а. программы, размножаемые самостоятельно и способные нанести вред объектам, находящимся в операционной системе и в сети
	- б. информация, хранящаяся на жестком или на гибком диске, но несчитываемая оттуда
	- в. исчезающие без удаления и не восстанавливаемые программы, в конечном итоге приводимые диски к непригодности
	- г. скрытые программы, которые невозможно уничтожить с помощью команды Удалить
	- д. информация, защищенная паролем и не открывающаяся при потере пароля

### V. Контрольно-оценочные средства для промежуточной аттестации

#### Задание.

Ответьте на следующие вопросы теста (выберите один вариант ответа):

- 1. Информатика это наука изучающая:
	- а) устройство ЭВМ;
	- б) способы организации документооборота;
	- в) законы и методы организации и переработки информации с применением ЭВМ.
- 2. Мбайт равен:
	- а) 1000 Кбайт;
	- б) 1024 байт;
	- в) 1024 Кбайт.
- 3. 1 Гбайт равен:
	- а) 1024 Мбайт;
	- б) 1024 Кбайт;
	- в) 1000 Мбайт.
- 4. Клавиша Nam Lock предназначена для:
	- а) включения и выключения цифровой клавиатуры;
	- б) отмены предыдущего действия;
	- в) выполнения команд.
- 5. Повторное нажатие клавиш Alt+Ctrl+Delete приведет:
	- а) перезагрузке компьютера;
	- б) завершению работы программы;
	- в) изменению языка с русского на английский и наоборот.
- 6. Сеть компьютеров, расположенная по всему миру, постоянно связанных каналами связи, на которых имеется большой объем информации называется:
	- а) локальная сеть;
	- б) распределенная сеть;
	- в) глобальная сеть.
- 7. Для копирования выделенного абзаца в конец текста в Word необходимо: а) выполнить команду «Вырезать». Установить курсор в конце текста. Выполнить команду «Вставить»;

б) выполнить команду «Копировать». Установить курсор в конце текста. Выполнить команду «Вставить»;

в) выполнить команду «Заменить». Установить курсор в конце текста. Выполнить команду «Вставить».

8. Предварительный просмотр документа в Word осуществляется следующим образом:

а) выполнить команду «Открыть» из меню «Файл»;

б) выполнить команду «Предварительный просмотр» из меню «Файл» и по завершении нажать кнопку «Закрыть»;

в) выполнить команду «Открыть» из меню «Файл» и по завершении нажать кнопку «Закрыть».

- 9. Составляющими информационной технологии являются:
	- а) персональные компьютеры и программные средства;

б) персональные компьютеры, соответствующие программные средства, пользователи;

- в) персональные компьютеры, соответствующие программные средства.
- 10.Для изменения вида графического объекта в Excel можно:

а) Щелкнуть правой кнопкой мыши и выбрать команды «Формат», «Объект»;

- б) Щелкнуть левой кнопкой мыши и выбрать команду «Вид»;
- в) Щелкнуть дважды по объекту.
- 11.Совокупность сведений о пользователе, необходимых для его идентификации и работы в сети называется:
	- а) учетная карточка;
	- б) учетная запись;
	- в) домен.
- 12.Компьютер, подключенный к глобальной сети называется:
	- а) сервером;
	- б) рабочей станцией;
	- в) хостом.
- 13.В какой форме записывается информация в память ЭВМ?
	- а) цифровой;
	- б) буквенной;
	- в) символьной.
- 14.Оперативная память предназначена для:
	- а) длительного хранения только системного программного обеспечения;
	- б) кратковременного хранения информации, обрабатываемой
	- процессором в текущий момент времени;
	- в) длительного хранения информации.
- 15.Устройствами внешней памяти являются:
	- а) винчестеры;
	- б) жесткие магнитные диски;
	- в) дискеты.
- 16.Какое расширение имеют файлы табличного процессора excel?
	- а) .xls;
	- б) .com;
	- в) .doc.
- 17.Что обозначает аббревиатура DOS?
	- а) драйверная операционная система;
	- б) дисковая операционная система;
	- в) дисковая основная система.
- 18.Страница документа, на которой находится курсор называется:
	- а) специальной;
	- б) обычной;
	- в) текущей.
- 19.Одновременное нажатие клавиш Ctrl+Shift приведет к:
	- а) включению цифровой клавиатуры;
- б) изменению языка с русского на английский или наоборот;
- в) происходит перезагрузка компьютера.
- 20.Сканер-это:
	- а) устройство для вывода информации на печать;

б) устройство для оптического ввода в компьютер и преобразования в компьютерную форму изображений (фотографий, рисунков, слайдов), а также текстовых документов;

- в) устройство для передачи информации от одного ПК к другому.
- 21.Постоянная память предназначена для:
	- а) длительного хранения только системного программного обеспечения;
	- б) длительного хранения только прикладного программного обеспечения;
	- в) длительного хранения информации.
- 22.Характеристикой, определяющей быстродействие процессора является:
	- а) тактовая частота;
	- б) тоновая частота;
	- в) разрешение.
- 23.Наименьшая единица измерения информации-это…
	- а. Бит
	- б. Байт
	- в. КилоБайт

24.Какое расширение имеют программные файлы?

- а) .exe;
- б) .xls;
- в) .mdb.
- 25.1024 Кбайт равно:
	- а) 1 Гбайт;
	- б) 1 Мбайт;
	- в) 100000 бит.
- 26.Как отменить выделение текста?
	- а) двойной щелчок мышью вне выделенного участка;
	- б) выбрать в меню команду «Выделить»;
	- в) щелкнуть мышью в любом месте выделенного участка.
- 27.Для выбора необходимых данных в Access используются:
	- а) отчеты;
	- б) таблицы;
	- в) запросы.
- 28.База данных это:
	- а) прикладная программа для обработки текстовой информации; б) информационная модель, позволяющая в упорядоченной форме хранить данные о группе объектов, обладающих одинаковым набором
	- свойств;

в) программа для сжатия файлов, чтобы они занимали меньше места на диске.

- 29.Чтобы файл занимал меньше места на диске используются:
	- а) программы-архиваторы;
	- б) браузеры;
- в) антивирусные программы.
- 30.Access это приложение Windows для работы с:
	- а) электронными таблицами;
	- б) базами данных;
	- в) текстовыми документами.
- 31.Производительность работы компьютера (быстрота выполнения операций) зависит от:
	- а. Размера экрана дисплея
	- б. Частоты процессора
	- в. Количества внешних устройств
- 32.Программой вспомогательного назначения является..
	- а. Утилита
	- б. Операционная система
	- в. Драйвер
- 33.Какое программное обеспечение является минимальным для работы персонального компьютера:
	- а. Системное ПО
	- б. Прикладное ПО
	- в. Языки программирования
- 34.Программы расширяющие возможности операционной системы -это ..
	- а. Утилиты
	- б. Драйверы
	- в. Архиваторы
- 35.BIOS это ...
	- а. игровая программа
	- б. диалоговая оболочка
	- в. базовая система ввода-вывода
- 36.Курсор это
	- а. клавиша на клавиатуре
	- б. наименьший элемент отображения на экране
	- в. метка на экране монитора, указывающая позицию, в которой будет отображен вводимый с клавиатуры
- 37.Чтобы сохранить текстовый файл (документ) в определенном формате, необходимо задать:
	- а. размер шрифта
	- б. тип файла
	- в. параметры абзаца
- 38.Задано полное имя файла С:\DОС\PROBA.ТХТ. Каково собственно имя файла?
	- а. РRОВА
	- б. DОС\РRОВА.ТХТ
	- в. РRОВА.ТХТ
- 39.Имя файла состоит из …
	- а. Двух частей, разделенных точкой: собственно имя файла и расширение
	- б. Имя файла 256 символов
	- в. Имя файла 8 символов
- 40.Какой путь из корневого каталога указан верно:
	- а. А:\ Обучающие программы\Поле чудес\ роlе.ехе
	- б. \ Обучающие программы\Поле чудес\ роlе.ехе
	- в. А:\ Обучающие программы\Поле чудес\
- 41.Компьютеры одной организации, связанные каналами передачи информации для совместного использования общих ресурсов и периферийных устройств и находящиеся в одном здании, называют сетью: а. региональной
	- б. территориальной
	- в. локальной
- 42.Задан адрес сервера Интернета: www.mipkro.ru. Именем домена верхнего уровня является:
	- а. www.mipkro.ru
	- б. mipkro.ru
	- в. ru
- 43.Компьютер, предоставляющий свои ресурсы другим компьютерам при совместной работе, называется:
	- а. коммутатором
	- б. сервером
	- в. модемом
- 44.Для чего мы используем параметры страницы документа?
	- а. Чтобы вставить нумерацию страниц
	- б. Чтобы расставить переносы
	- в. Чтобы задать отступы от границ страницы до границ текста
- 45.Как в текстовом редакторе напечатать символ которого нет на клавиатуре?
	- а. Воспользоваться вставкой символа
	- б. Использовать для этого рисование
	- в. Вставить из специального файла
- 46.Можно ли напечатать только четные страницы у документа?
	- а. Да
	- б. Нет
- 47.На основе чего строится любая диаграмма?
	- а. книги Excel
	- б. текстового файла
	- в. данных таблицы
- 48.Электронная таблица представляет собой:
	- а. совокупность нумерованных строк и поименованных буквами латинского алфавита столбцов
	- б. совокупность поименованных буквами латинского алфавита строк и нумерованных столбцов
	- в. совокупность пронумерованных строк и столбцов
- 49.Укажите правильный адрес ячейки в программе Excel.
	- а. B1
	- б. #A10
	- в. "A100"
- 50.Укажите, из чего состоит адрес ячейки рабочего листа в программе Excel.
- а. обозначение столбца, номер строки
- б. обозначение столбца
- в. номер столбца
- 51.Одной из основных функций графического редактора является:
	- а. ввод изображений
	- б. хранение кода изображения
	- в. создание изображений
- 52.Элементарным объектом, используемым в растровом графическом редакторе, является:
	- а. точка экрана (пиксель)
	- б. прямоугольник
	- в. круг
- 53.Примитивами в графическом редакторе называют:
	- а. простейшие фигуры, рисуемые с помощью специальных инструментов графического редактора
	- б. операции, выполняемые над файлами, содержащими изображения, созданные в графическом редакторе
	- в. среду графического редактора
- 54.Информация -- это…
	- а. наука о способах и методах представления, обработки, передачи и хранения информации с помощью ЭВМ
	- б. это сведения, знания, сообщения о положении дел, которые человек воспринимает из окружающего мира
	- в. технология создания, управления и обработки данных, в том числе с применением вычислительной техники
- 55.Один бит это такое количество информации, когда неопределенность...
	- а. увеличивается в 2 раза
	- б. уменьшается в 2 раза
	- в. уменьшается в 8 раз
- 56.Процесс получения, создания, сбора, обработки, накопления, хранения, поиска, распространения и использования информации – это …
	- а. Информационное общество
	- б. Информационная революция
	- в. Информационный процесс
- 57.Во время исполнителя программа находится в :
	- а. Клавиатуре
	- б. Процессоре
	- в. Оперативной памяти
- 58.Не является свойством информации..
	- а. Понятность
	- б. Прямолинейность
	- в. Полнота
- 59.Преобразований общественных отношений из-за кардинальных изменений в сфере обработки информации – это …
	- а. Информационное общество
	- б. Информационная революция
- в. Информационный процесс
- 60.В какой из последовательностей единицы измерения указаны в порядке возрастания
	- а. байт, килобайт, мегабайт, гигабайт
	- б. гигабайт, килобайт, мегабайт, байт
	- в. гигабайт, мегабайт, килобайт, байт

Приложение 1. Ключи к контрольно-оценочным средствам для текущего контроля

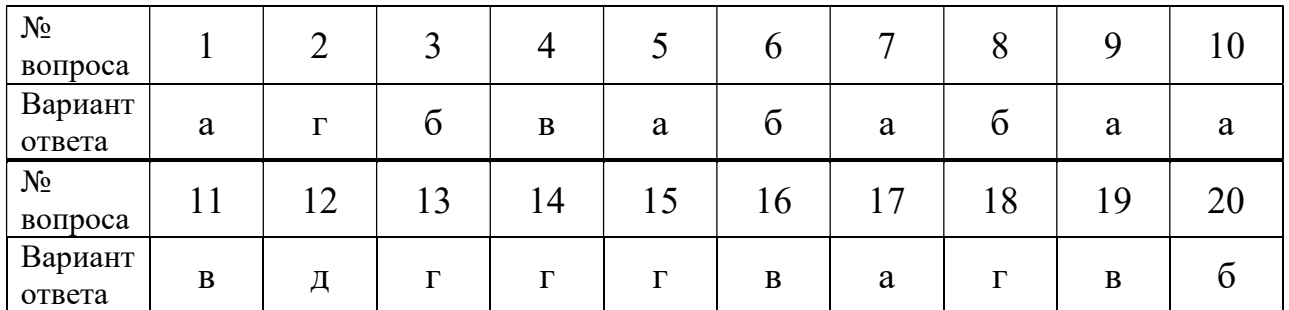

Тема 1. Ключ к заданиям.

Тема 2. Ключ к заданиям.

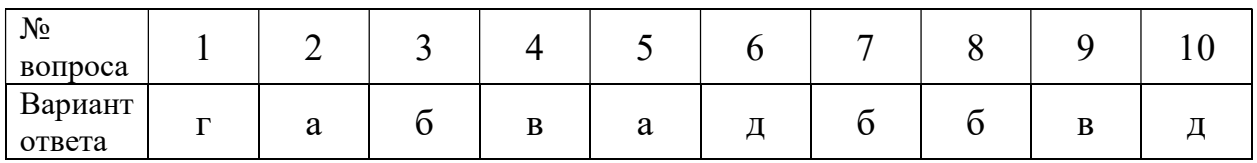

Тема 3. Ключ к заданиям.

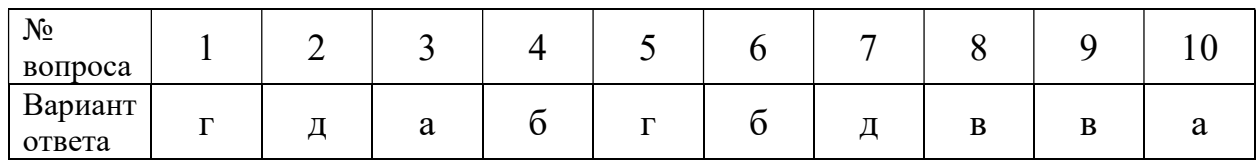

Тема 5. Ключ к заданиям.

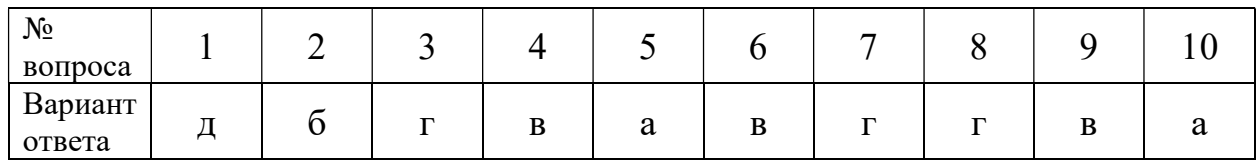

Тема 6. Ключ к заданиям.

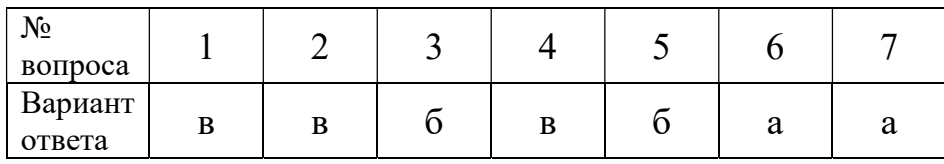

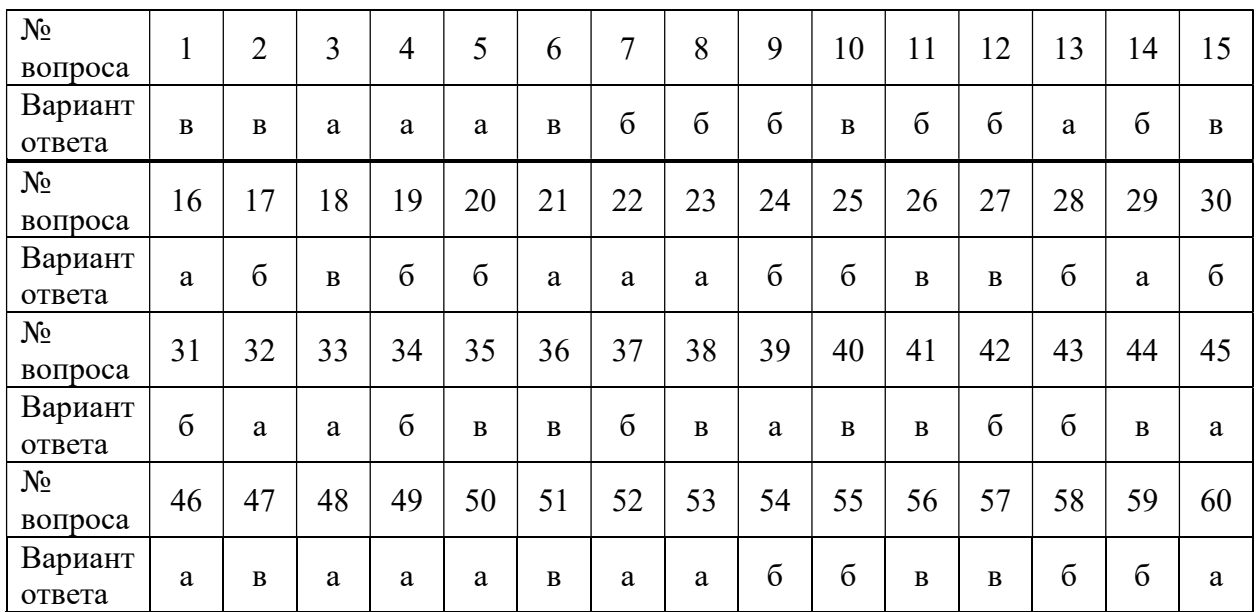

## Приложение 2. Ключи к контрольно-оценочным средствам для промежуточной аттестации

## Лист изменений и дополнений к комплекту контрольно-оценочных средств

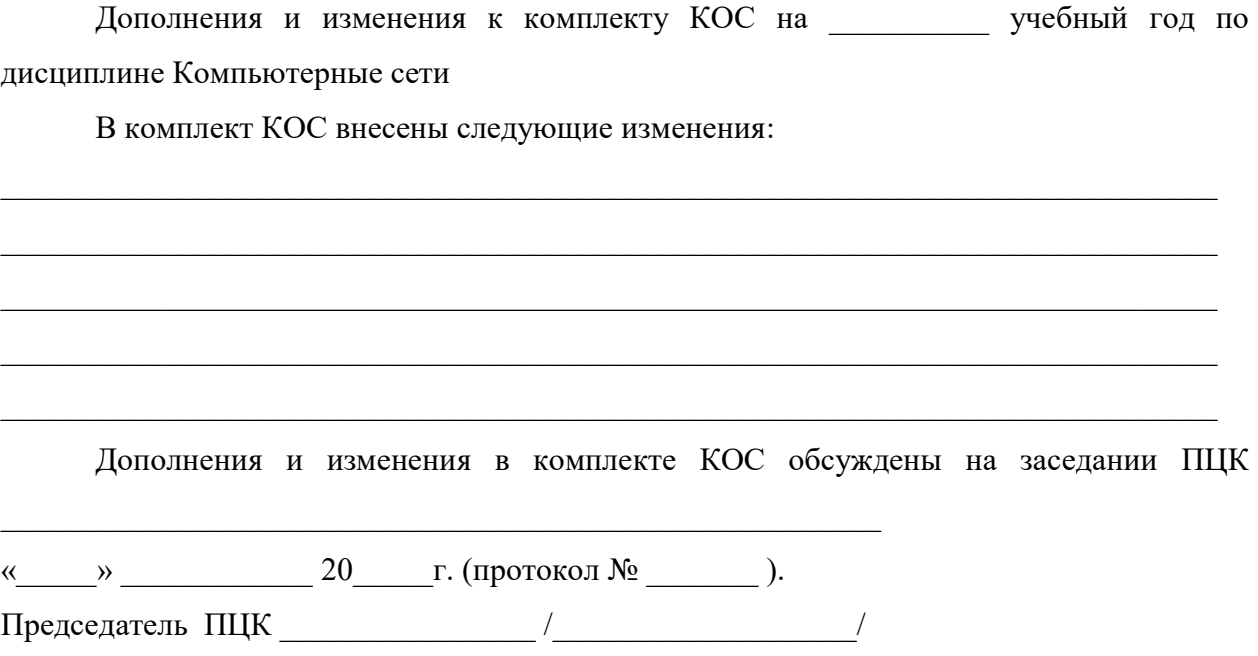